### **Struktur der schuleigenen Lehrpläne für die Jahrgänge 5-8**

### **Jahrgang 5 - Checklisten**

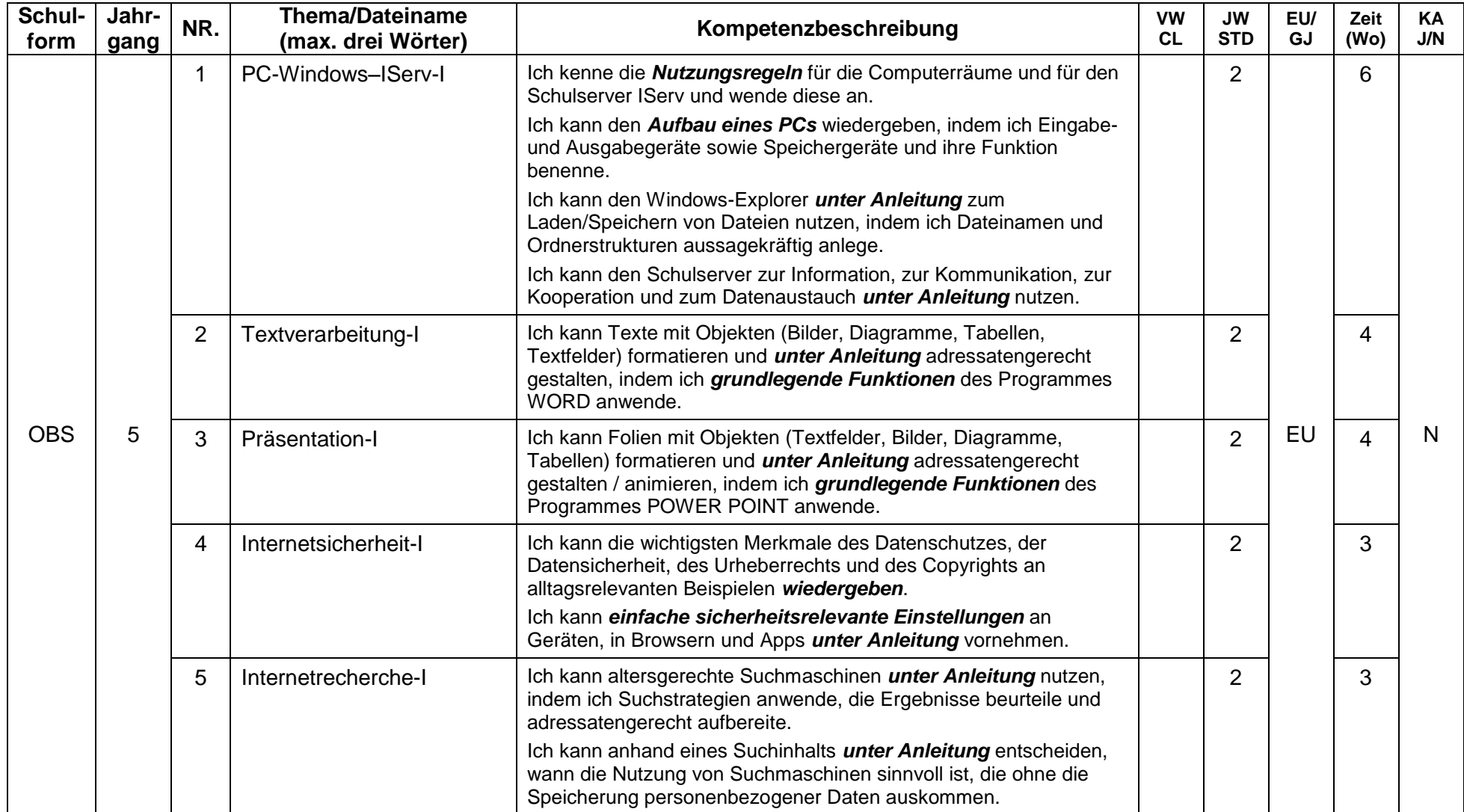

## **Jahrgang 6 - Checklisten**

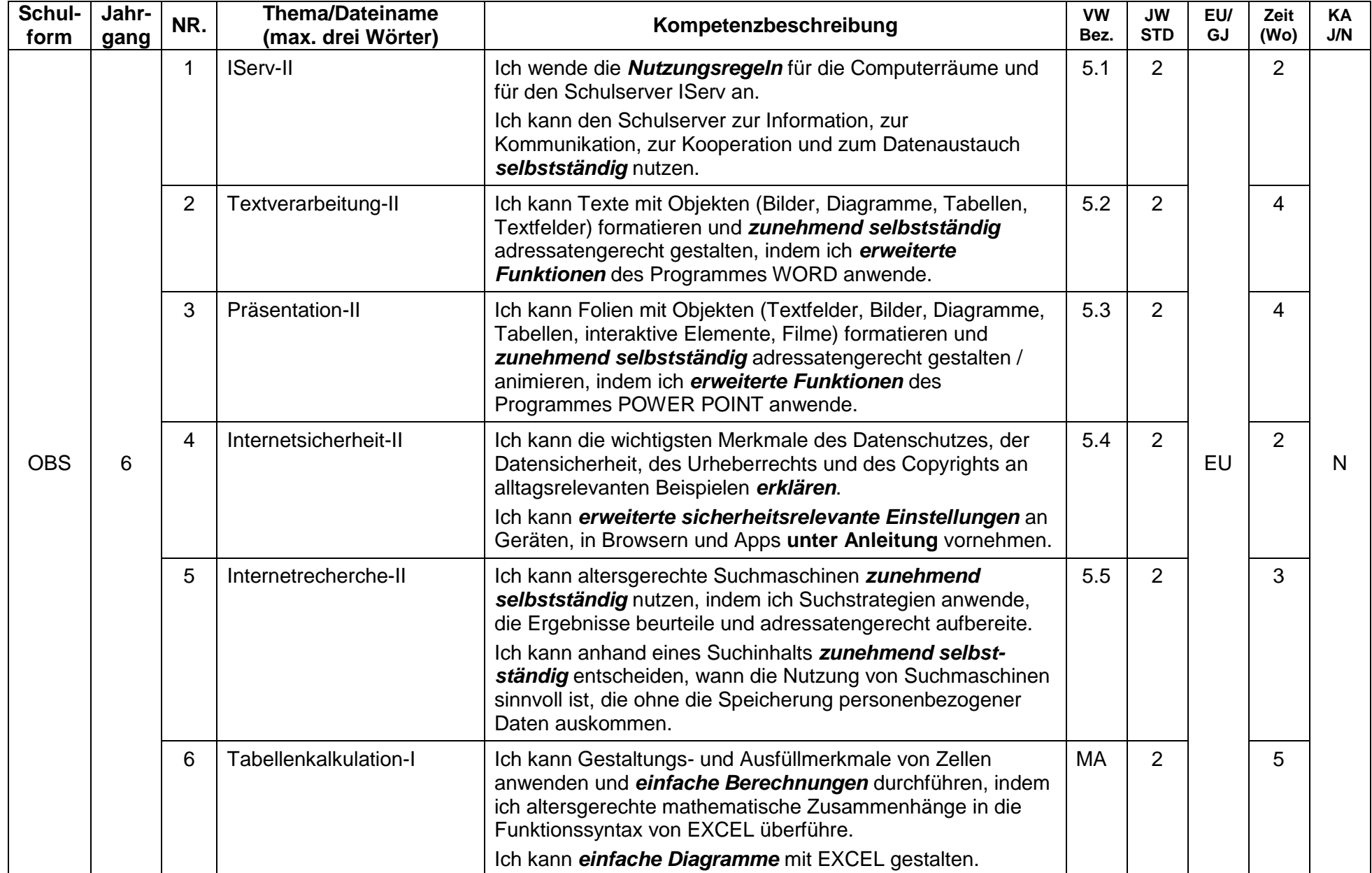

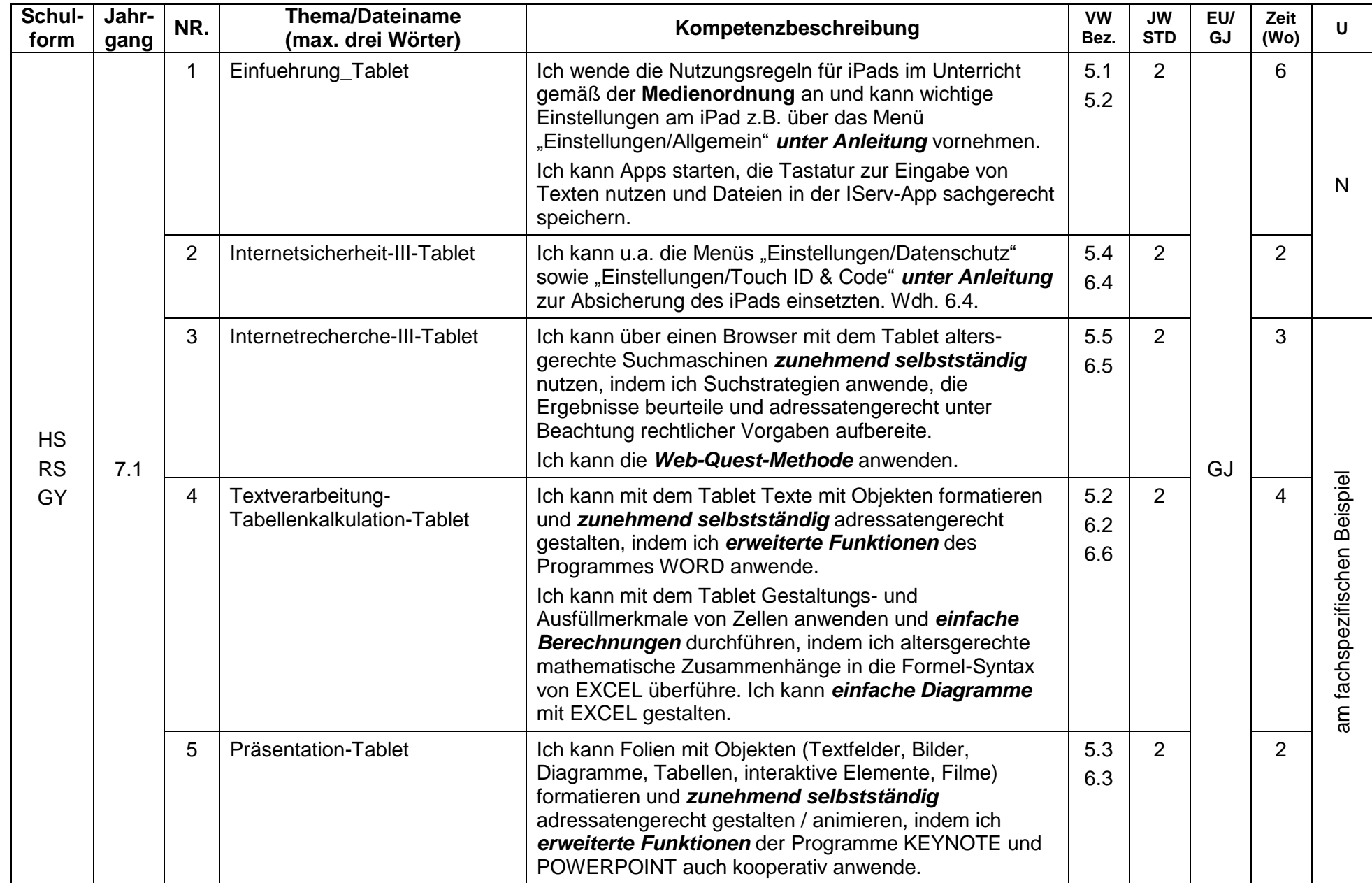

# **Jahrgang 7 – Checklisten (ML und MB zusammengefasst)**

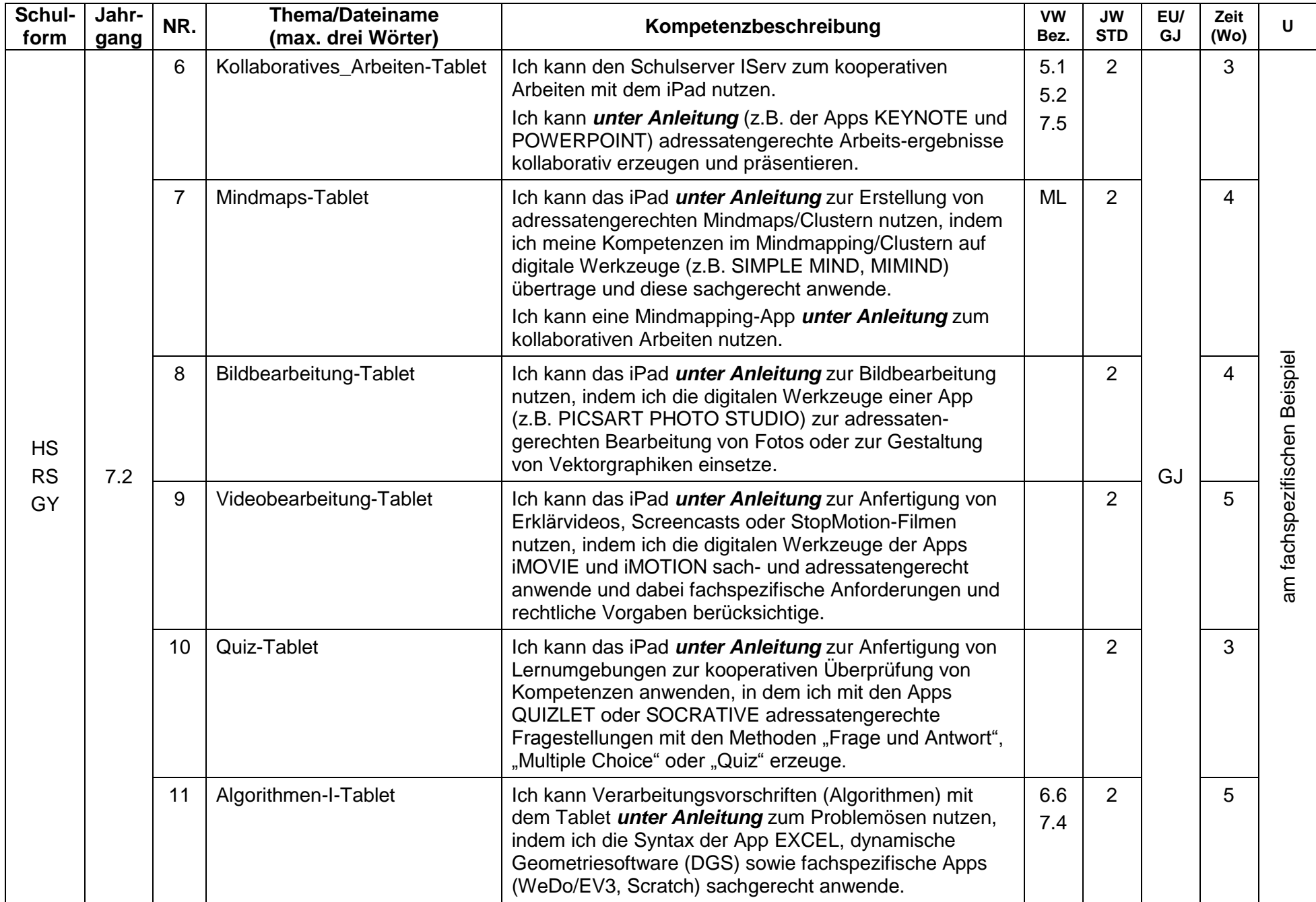

## **Jahrgang 8 - Checklisten**

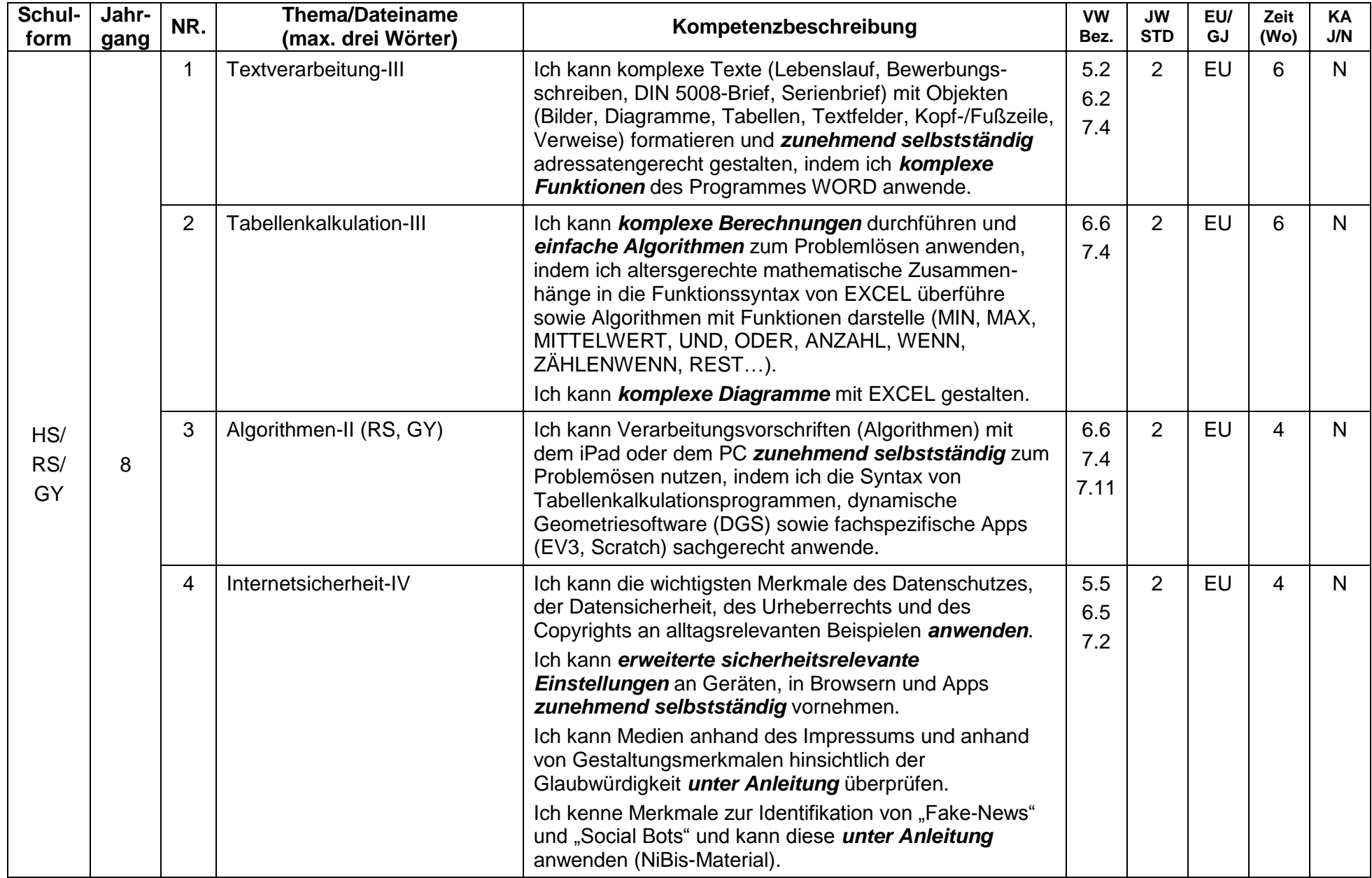